# Задача A. Дороги Байтландии

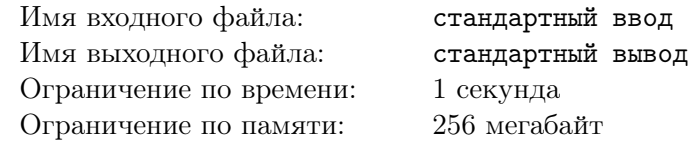

С каждым годом в Байтландию приезжает все больше туристов из других королевств. Однако не все едут любоваться природной красотой Байтландии и местными достопримечательностями. Некоторые туристы приезжают, чтобы изучить уникальную транспортную систему Байтландии.

Байтландия состоит из *N* городов. Для удобства города пронумерованы различными натуральными числами от 1 до *N*. Дорожная система королевства содержит *M* двунаправленных дорог. Все дороги соединяют различные пары городов, и никакая дорога не начинается и заканчивается в одном городе. По этим дорогам не обязательно можно проехать из любого города в любой другой, поэтому Байтландию можно условно разделить на области. Область объединяет множество городов так, что из каждого города этой области можно добраться до любого другого города данной области (возможно, через промежуточные города), но нельзя добраться до города, не входящего в область. Область может состоять из одного города. В связи с делением королевства на области, между каждой парой городов существует воздушное сообщение, позволяющее добраться в любой город королевства.

В ближайшее время в Байтландии планируется проведение дорожной реформы, которая позволит увеличить приток туристов. По задумке властей Байтландии в дорожную структуру будет добавлено ровно K новых дорог между различными парами городов. Причем, если существует дорога, связывающая два города области, то дополнительная дорога между ними построена не будет. После строительства всех новых дорог произойдет перераспределение городов в областях королевства, что может привести к изменению количества областей.

Например, в Байтландии *N* = 6 городов, и две дороги, соединяющие города 1 и 2, а также города 3 и 4. В Байтландии четыре области: первая с городами 1 и 2, вторая — 3 и 4, третья — 5, четвертая — 6. При добавлении новых *K* = 3 дорог между городами 1 и 4, 2 и 4, 2 и 3, количество областей уменьшится на 1 (первая и вторая области объединятся).

Указ о проведении дорожной реформы Байтландии уже подписан, но какие дороги будут построены не известно. Власти Байтландии хотят узнать минимальное и максимальное количество областей, образованных в результате реформы. Поэтому они обратились к Вам за помощью.

#### Формат входных данных

 $\Pi$ ервая строка входного файла содержит три целых числа *N*, *M*, *K* (2  $\leqslant$  *N*  $\leqslant$  $10^5$ .  $0 ≤ M ≤ 10<sup>5</sup>, 1 ≤ K ≤ min(10<sup>9</sup>, N(N – 1)/2 – M)) −$ количество городов в Байтландии, количество существующих дорог и количество дорог, которые будут построены, соответственно.

Далее следуют *M* строк, каждая из которых содержит два различных целых числа *X* и *Y* (1 ⩽ *X, Y* ⩽ *N*): между городами с номерами *X* и *Y* есть двунаправленная дорога. Числа в строках разделены одиночными пробелами.

#### Формат выходных данных

Единственная строка выходного файла должна содержать два целых числа — минимальное и максимальное количество областей соответственно. Числа должны быть разделены пробелом.

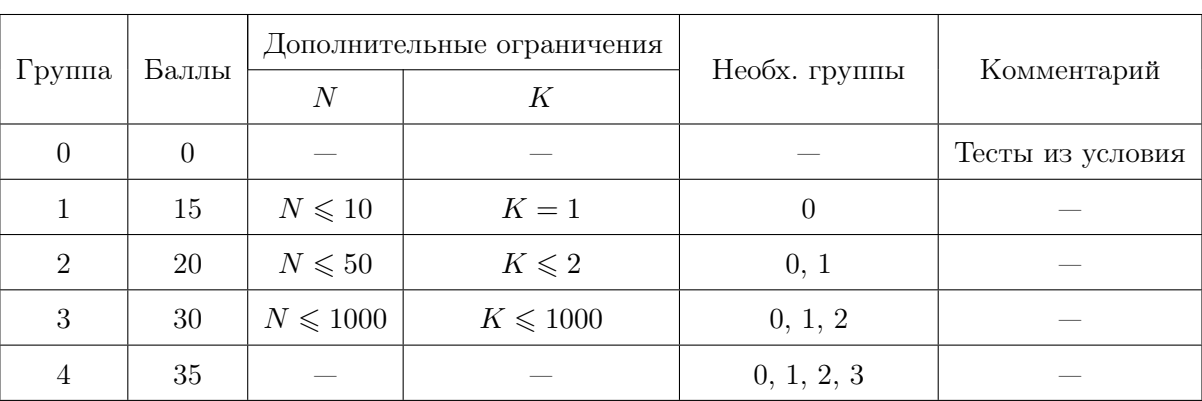

#### СУНЦ Алгоритмы. Дистанционный тур - 17 СУНЦ МГУ, 13.03.2019

## Примеры

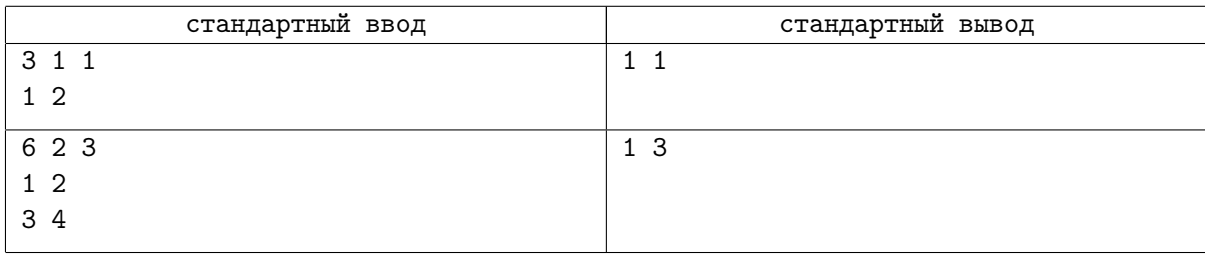

## Замечание

В первом тесте из условия в Байтландии две области. В первой два города: 1 и 2, во второй один – 3. После добавления новой дороги все города окажутся в одной области.

Во втором тесте из условия для формирования одной области власти могут построить дороги между городами 2 и 3, 4 и 5, 5 и 6, соответственно. Один из способов получения трех областей изображен на рисунке: необходимо построить дороги между городами 1 и 4, 2 и 3, 2 и 4.

# Задача B. Команды

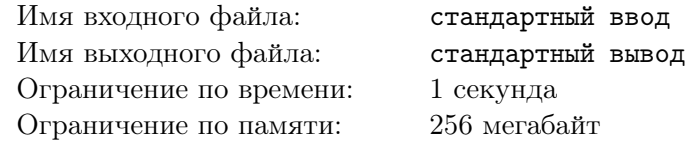

Ежегодно в Байтландии проводятся спортивные соревнования среди школьников по различным видам спорта. Особенно в Байтландии любят смотреть футбольные матчи. Бывалый болельщик, учитель математики, Тринидад Итобагович, не любит, когда очевидно, что одна команда значительно сильнее другой. Поэтому он решил вмешаться в процесс формирования команд и рассказал тренеру футбольной секции Карлосу Эдуардовичу о правилах распределения футболистов по командам.

Всего в секции занимается *N* молодых футболистов. Навыки *i*-го из них можно описать целым положительным числом *A<sup>i</sup>* — величиной силы футболиста. Для проведения чемпионата необходимо сформировать *K* команд из всех школьников, в каждой из которых должно быть не менее *M* футболистов. Силой команды будем считать среднее арифметическое сил футболистов, попавших в команду. Например, если в команду попали футболисты с величинами силы равными 1 5 4 и 9, то сила команды равна (1 + 5 + 4 + 9)*/*4 = 4*.*75.

Для формирования команд Карлос Эдуардович выписал на листке бумаги величины силы игроков в некотором порядке. Он хочет разделить этот список на *K* интервалов, в каждом из которых должно быть не менее *M* чисел. Из игроков, попавших в соответствующий интервал, тренер хочет сформировать по одной команде. Чтобы чемпионат получился более интересным, сила наиболее слабой команды должна быть максимально возможной.

Например, на лист бумаги выписаны числа 5 4 4 3 5 1 8. Необходимо сформировать две команды, каждая из которых состоит не менее чем из трех футболистов. У Карлоса Эдуардовича есть два варианта:

- 1. в первую команду включить футболистов с силой 5 4 4, а во вторую  $-3518$ ;
- 2. в первую команду включить футболистов с силой  $5\ 4\ 4\ 3$ , а во вторую  $-5\ 1\ 8$ .

В первом варианте сила более слабой команды равна 4*.*25, а во втором — 4. Карлос Эдуардович выберет первый вариант.

Поскольку вариантов формирования команд достаточно много, поэтому Карлос Эдуардович обратился к Вам, самому талантливому программисту Байтландии. Помогите сформировать команды так, чтобы сила наиболее слабой из них была максимально возможной.

### Формат входных данных

Первая строка входного файла содержит три целых числа *N*, *M*, *K* (6 ⩽ *N* ⩽ 10 000, 2 ⩽ *M*,  $2 \leq K \leq 500, K \cdot M \leq N$ ) — количество футболистов, минимальный размер команды и количество команд, соответственно.

Во второй строке записаны *N* целых чисел *A<sup>i</sup>* (1 ⩽ *A<sup>i</sup>* ⩽ 10<sup>9</sup> ) — величины силы игроков в порядке их записи на листке у Карлоса Эдуардовича. Числа в строках разделены одиночными пробелами.

#### Формат выходных данных

Единственная строка выходного файла должна содержать *K* целых чисел  $T_i$  ( $M \leq T_i$ ) размеры сформированных команд в порядке формирования, начиная с начала списка игроков.

Сумма всех *T<sup>i</sup>* должна быть равна *N*. Если существует несколько оптимальных решений, выведите любое из них.

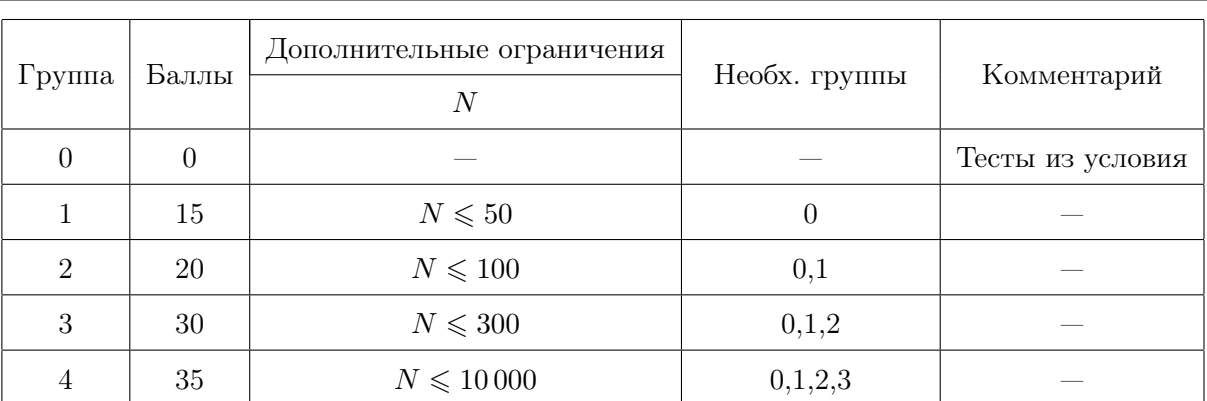

### СУНЦ Алгоритмы. Дистанционный тур - 17 СУНЦ МГУ, 13.03.2019

# Примеры

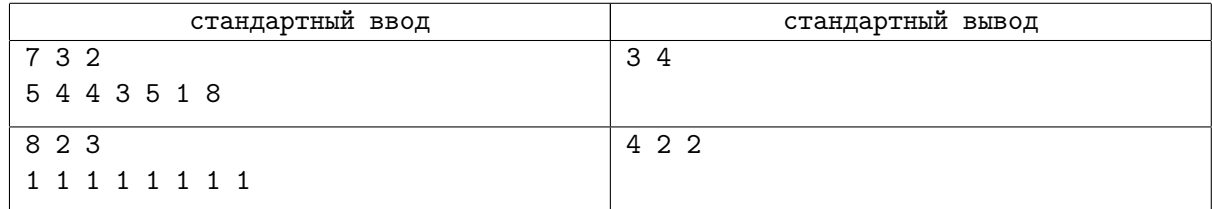

# Задача C. Фальшивая монета

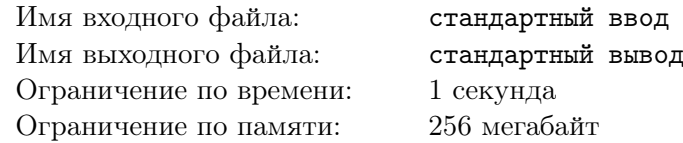

Это интерактивная задача.

Д'Артаньян решил подарить Констанции на День Святого Валентина замечательное колье с бриллиантами. Посчитав все свои сбережения, он выяснил, что у него есть ровно 2*a* + 1 монета, половина из которых золотые, а половина — серебряные (то есть у него либо *a* золотых и *a* + 1 серебряная монета, либо наоборот). Однако Д'Артаньян точно помнил, что у него было четное число монет, то есть видимо кто-то подложил ему еще одну монету, которая наверняка фальшивая. Д'Артаньян знает, что настоящие серебрянные и золотые монеты весят одинаково, а фальшивая может весить по-разному: если она золотая, то она весит меньше настоящей, а если серебрянная, то больше.

К счастью, у мушкетера нашлись чашечные весы, с помощью которых он может брать две кучки монет, класть их на левую и правую чаши весов и узнавать, какая из кучек монет тяжелее (или что они весят одинаково). Времени у Д'Артаньяна мало, поэтому он успеет провести только *t* взвешиваний. Помогите ему отыскать фальшивую монету.

### Протокол взаимодействия

В самом начале программа жюри сообщает вашей программе три натуральных числа *a*, *b*, *t* (*|a − b|* = 1) — количество золотых и серебряных монет соответственно и количество ходов, за которое надо найти фальшивую монету. Золотые монета имеют номера от 1 до *a*, серебрянные - от  $a + 1$  до  $a + b$ .

Во время взаимодействия вашей программы с программой жюри несколько раз повторяются следующие действия:

- *•* Если вы уверены, что знаете номер фальшивой монеты, в единственной строке выведите 0 *x*, где *x* — номер фальшивой монеты, и завершите программу;
- *•* Если нет, ваша программа сообщает программе жюри две последовательности чисел в двух разных строках. В первой строке записаны номера монет, которые следует положить на левую чашу весов в формате *k a*<sup>1</sup> *a*<sup>2</sup> *. . . ak*. Во второй строке записаны номера монет, которые следует положить на правую чашу весов в том же формате.
- *•* программа жюри сообщает вашей программе:
	- «<», если монеты на левой чаше имеют вес меньше монет на правой;
	- «=», если вес чаш одинаковый;
	- «>», если монеты на левой чаше имеют вес больше монет на правой
- *•* После этого действия выше выполняются заново

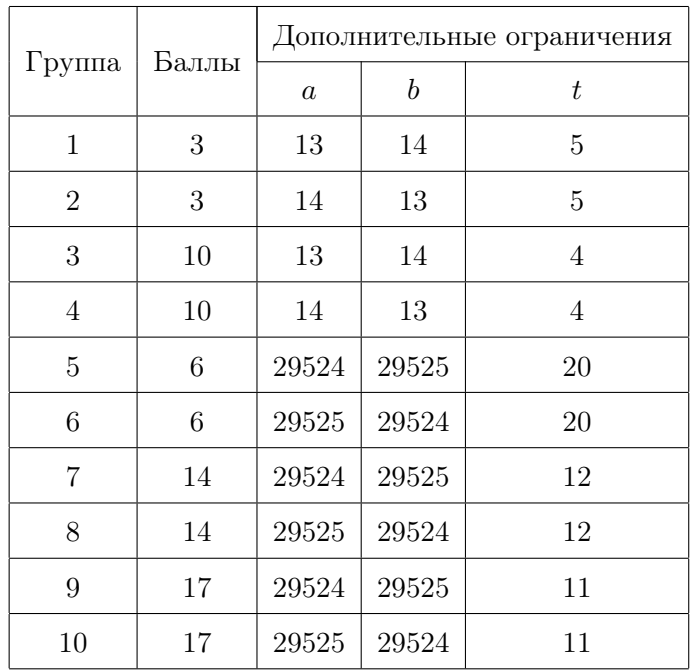

#### СУНЦ Алгоритмы. Дистанционный тур - 17 СУНЦ МГУ, 13.03.2019

## Примеры

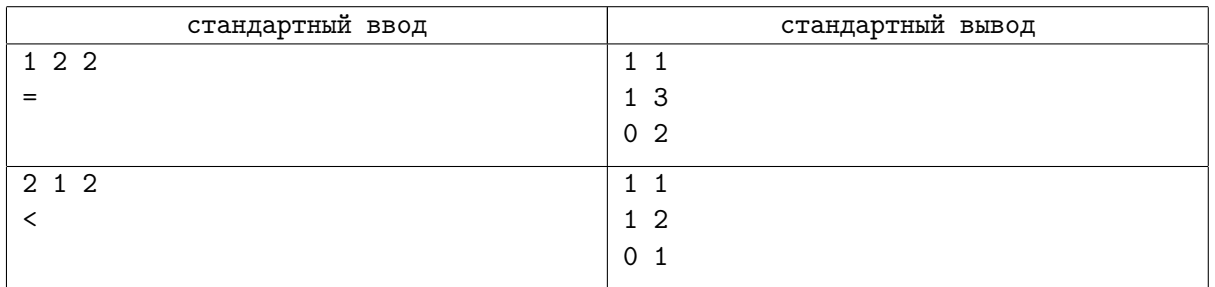

## Замечание

Для корректной работы программы после каждой операции вывода данных вам необходимо делать следующие операции:

- *•* В языке Pascal: flush(output);
- B C/C++: fflush(stdout);
- *•* В Java: System.out.flush();
- *•* В Python: sys.stdout.flush();

Кроме этого, не забывайте после каждой выведенной строки ставить перевод строки.

# Задача D. Перетягивание каната

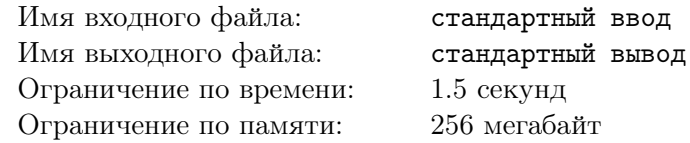

В Байтландии очень популярны соревнования по перетягиванию каната. На ежегодные соревнования записалось множество участников. Вам, как приверженцу честной игры, предстоит разделить участников на две команды так, чтобы соревнование между ними продолжалось как можно дольше.

Так как всего подали заявки 2*n* человек, каждая команда должна состоять из *n* участников. Подготовленный канат имеет *n* мест для участников с левой стороны и *n* мест с правой. На данном чемпионате каждый участник заявляет, на каком месте он должен стоять, если играет за левую команду, и на каком — если за правую. Кроме того, вам известна сила каждого из участников. Организаторы просят вас по заданному значению *k* выяснить, можно ли создать две команды по *n* человек, в которых каждый участник будет стоять на заявленном месте, причем никакие два участника не будут делить одно и то же место, и сумма сил участников двух команд будет отличаться не более чем на *k*.

### Формат входных данных

Первая строка входных данных содержит положительное целое число n (1 ⩽ *n* ⩽ 30 000), обозначающее количество мест на каждой стороне каната, а также целое  $k \leq 20n$ , обозначающее максимально возможную разницу в суммарной силе команд.

Следующие 2*n* строк описывают участников: *i*-я строка такого описания содержит три положительных целых числа  $l_i, r_i$  и  $s_i$   $(1 \leqslant l_i, r_i \leqslant n,$   $1 \leqslant s_i \leqslant 20),$  которые описывают  $i$ -го участника, чья сила равна *s<sup>i</sup>* , и он хочет использовать место *l<sup>i</sup>* на левой стороне каната или *r<sup>i</sup>* на правой.

### Формат выходных данных

Выведите «YES» или «NO», в зависимости от того, можно разбить участников на две команды с соблюдением все условий или нет.

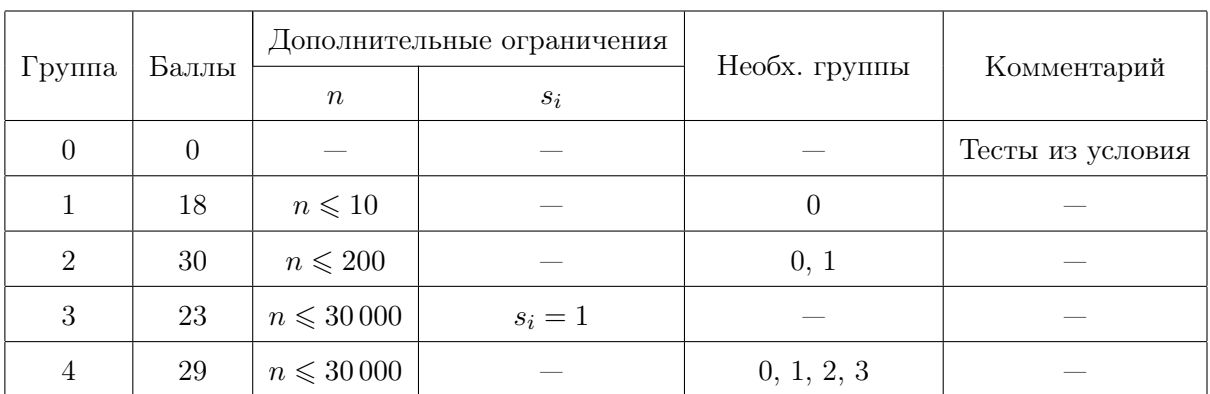

## Примеры

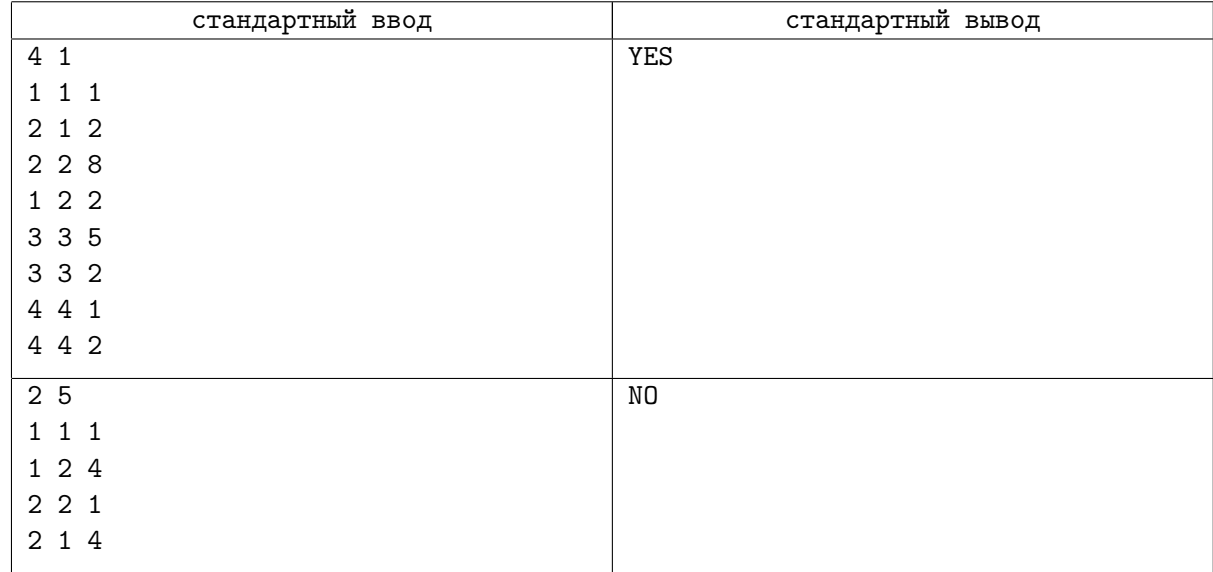

## Замечание

В первом примере мы поставим участников 1, 3, 6 и 7 на левую сторону каната, их сила будет равна  $1+8+2+1=12$ . А участников 2, 4, 5 и 8 — на правую сторону, их сила равна  $2+2+5+2=11$ . Разница команд в силе равна 1.

Во втором пример оба игрока силы 4 должны быть в одной и той же команде, поэтому минимальная разница в силе команд равна 6.